## eVidyalaya Half Yearly Report

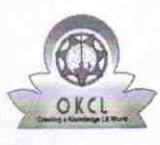

Department of School & Mass Education, Govt.<br>of Odisha

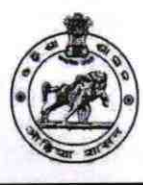

2892

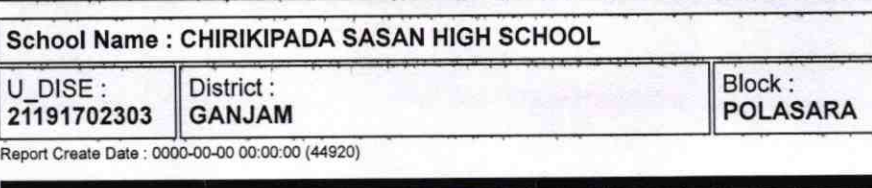

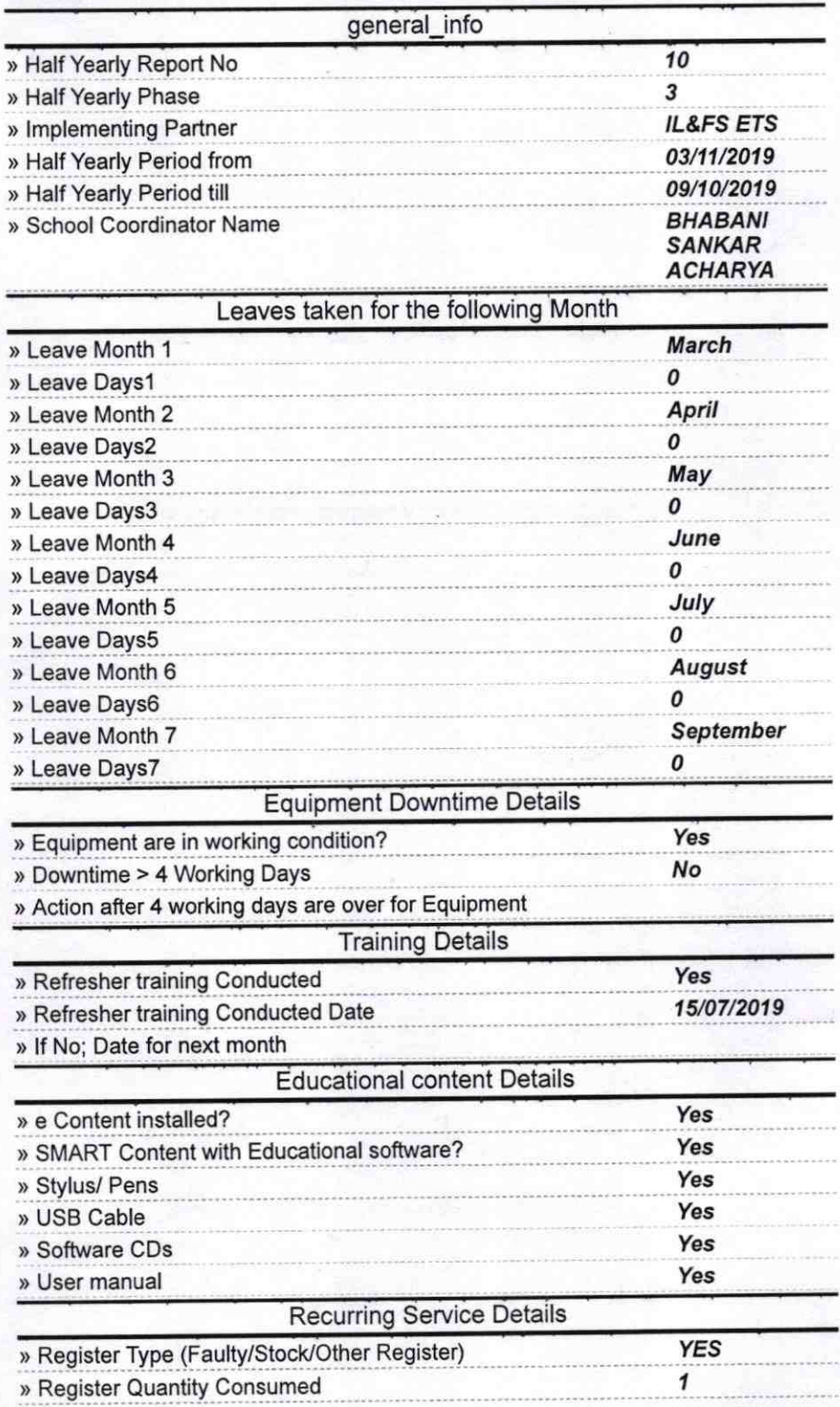

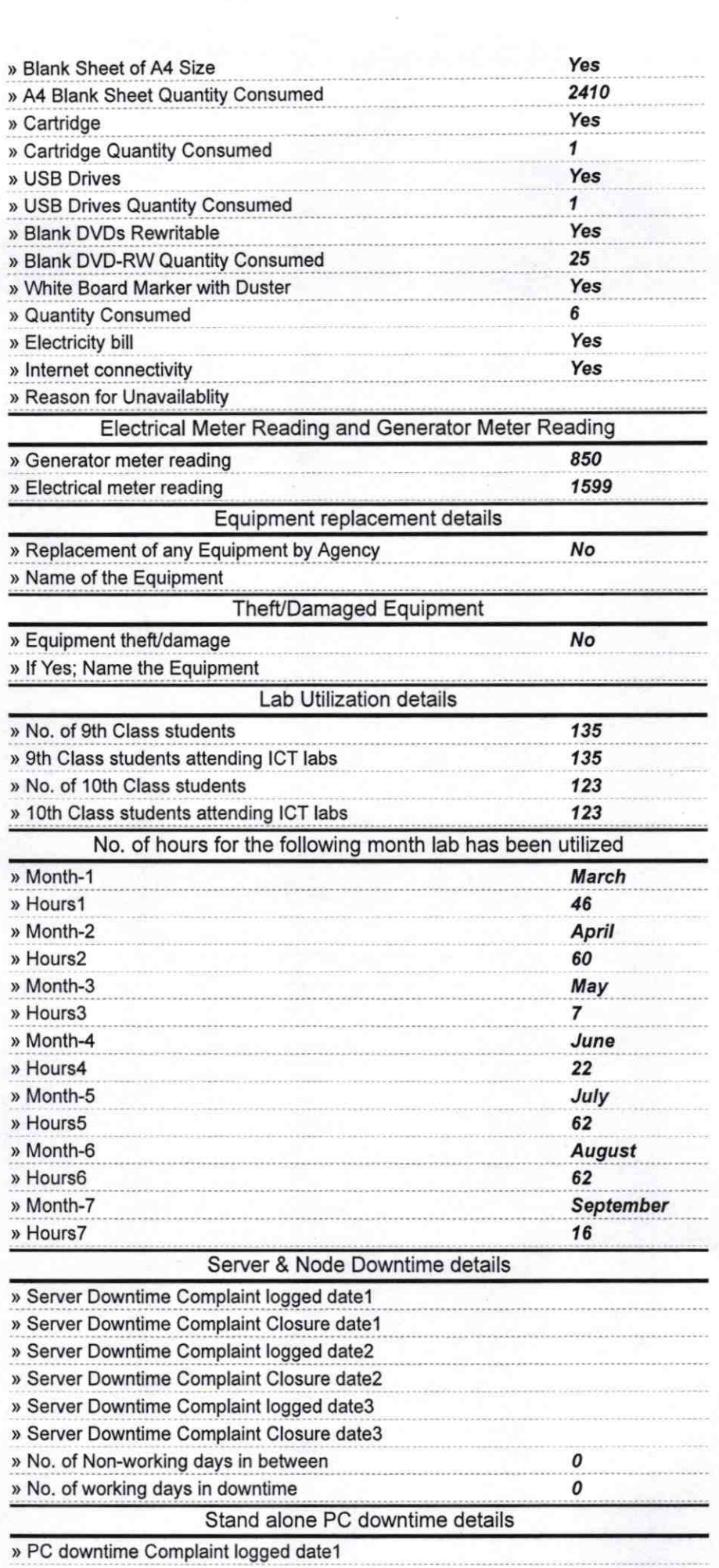

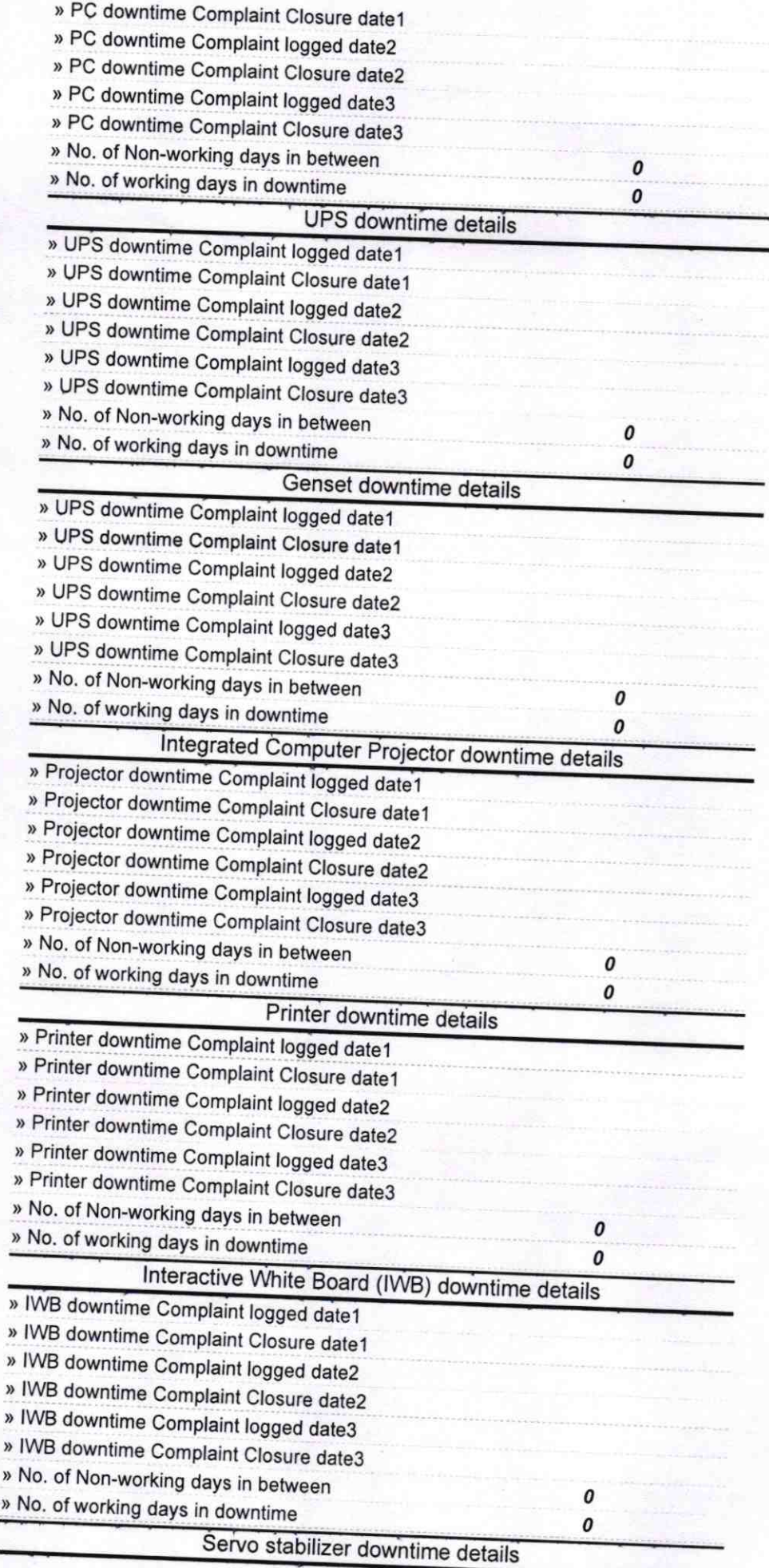

X

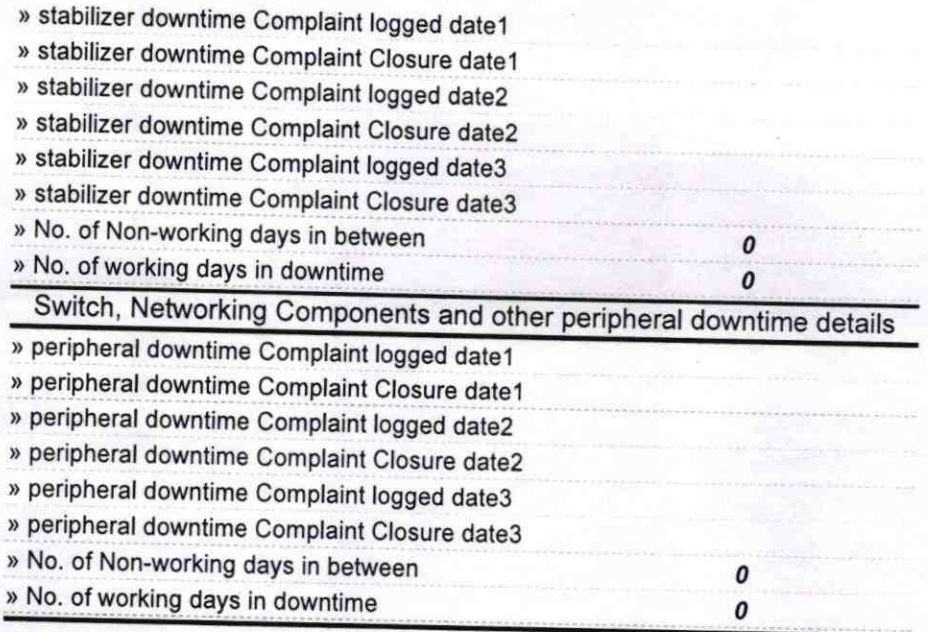

Signature of Head MasterMistress with Seal